- Understanding objects Domain model **D** Behavior
- **D** Interaction
- Understanding classes

 Interfaces & inheritance **I** Understanding test cases

Cooperative Systems FernUniversität in Hagen Germany

# **Goals**

# **COINED Collaborative Examination of Object Interaction**

- Users direct objects to simulate responses to messages
- **Dynamics are visualized in a shared diagram editor**
- Objects can receive any message
- Unknown messages help to refine the classes
- Message traces are the starting points for the generation of

 COINED is an Eclipse plugin that integrates with the Eclipse Java development environment Currently planning and looking for classroom application in order to conduct user studies Tools will be combined with other plugins, e.g., for supporting distributed planning games ▶ To request the research prototype contact Till Schümmer (till.schuemmer@fernuni-hagen.de)

unit tests and class stubs

# **Approach**

# **The COINED Environment**

# **Current Status and Evaluation**

## **Collaboration Space**

Users can meet in an object space and start to direct instances of a class. All users share the same view on the object space.

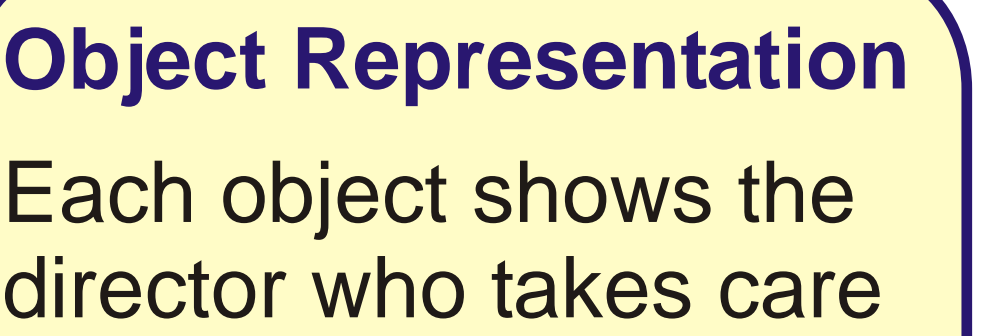

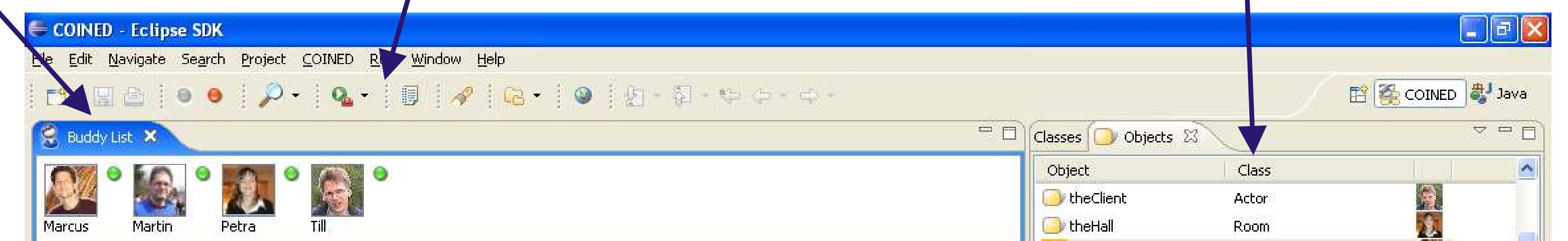

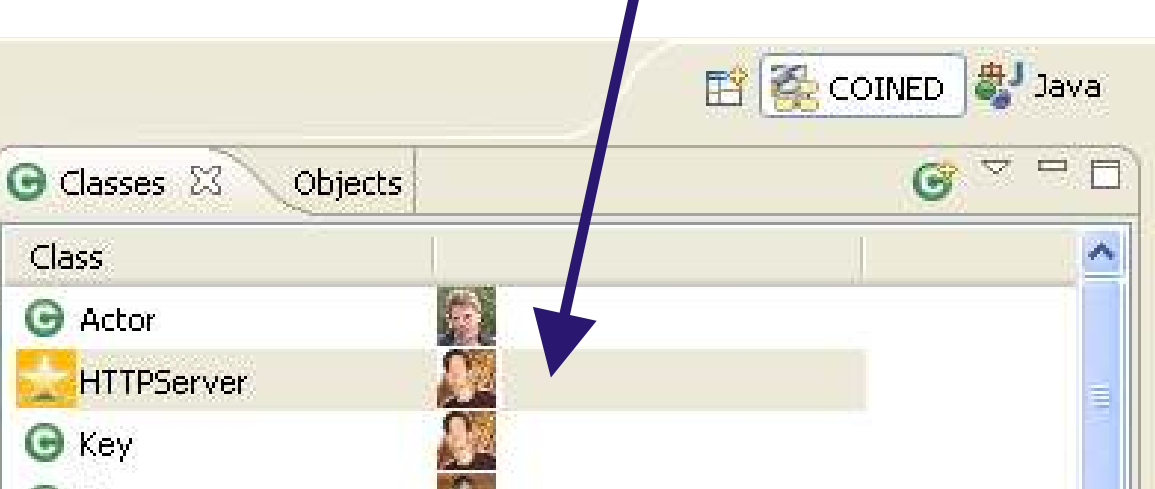

of the instance. Active objects are highlighted. Objects that are part of the current execution stack are shown with a coloured user icon. Other objects use a faded icon.

## **Message Flow**

Messages and answer values of the current message history decorate object relations. Users can control the depth of the message history shown in the diagram.

### **Object Repository**

The directing user keeps track of all her objects and can manipulate them when active. Foreign objects are shown but non-directing users can only send messages to the object.

## **Class Repository**

All users can access all classes to investigate interfaces or modify methods. They can become a class director to create new instances and control the instances' behavior.

#### **Test-Case Generator**

The history keeps track of message sends and the created return values. These are used to generate automatic Unit tests.

To ease the implementation, stubs of the used classes can also be created.

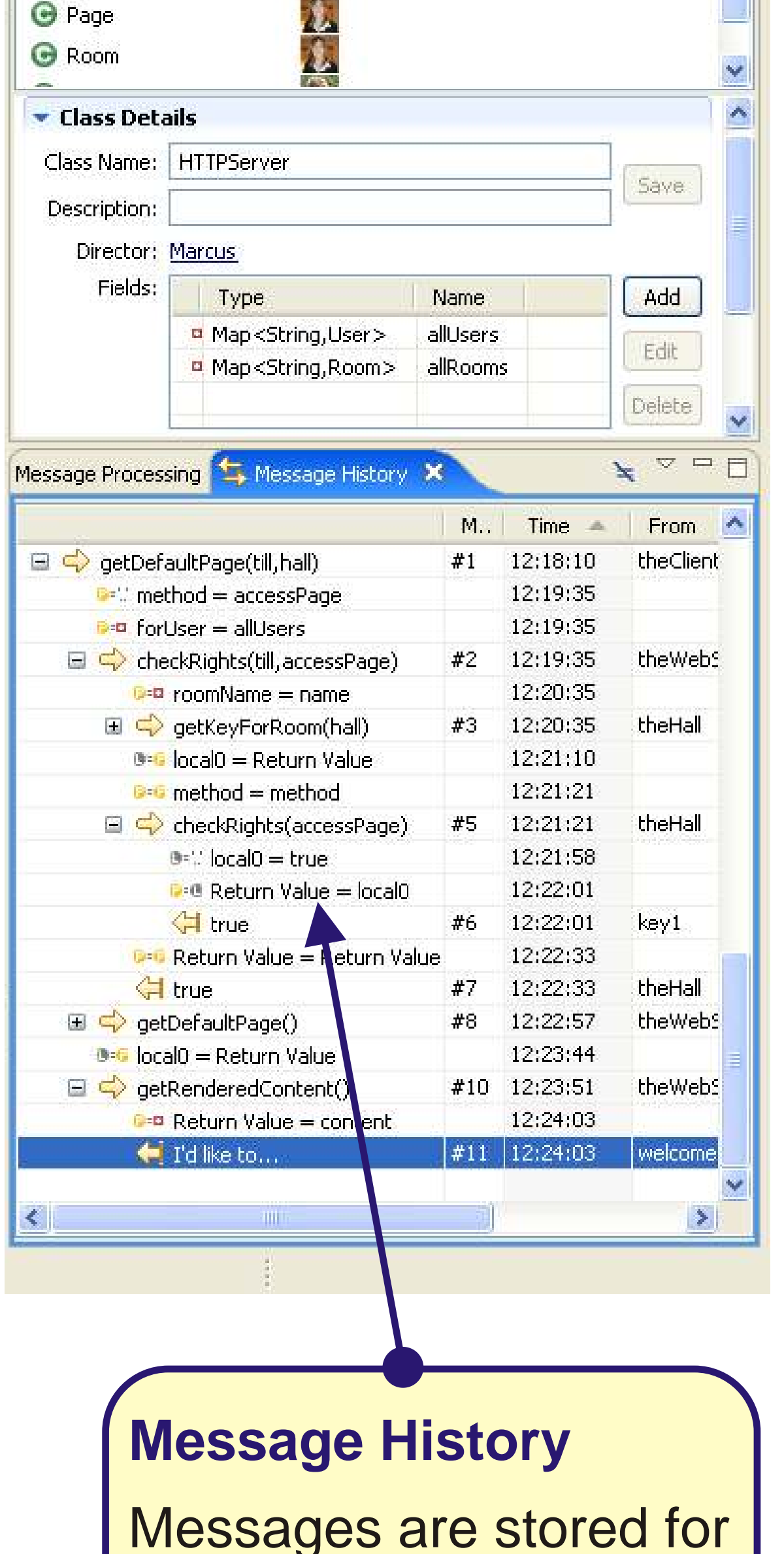

later reference. Users can inspect the message flow to reflect on the interaction that took place in the simulation.

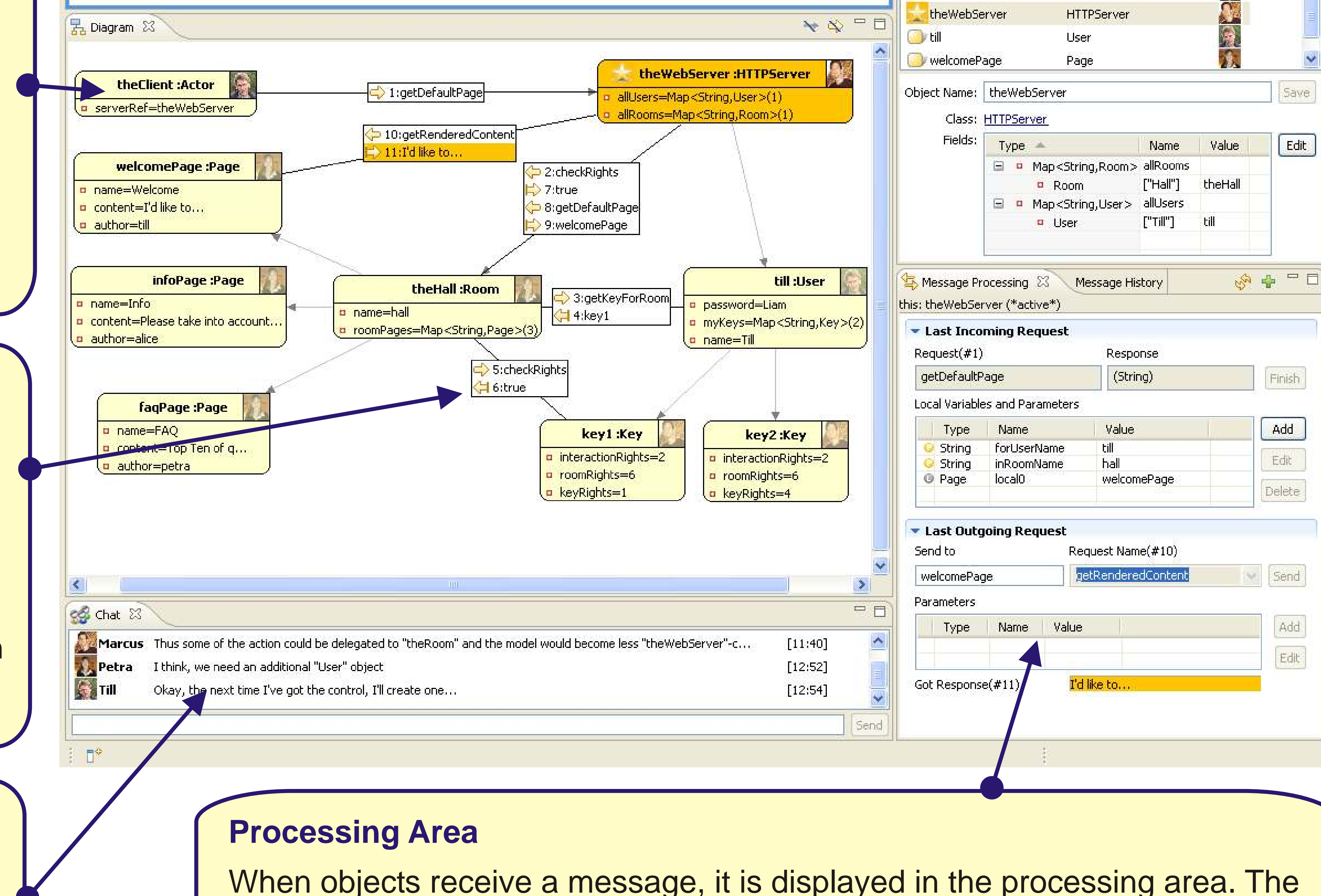

director has the task of generating a response to the message. This can mean that local values are stored or manipulated, attributes of the receiver are updated, or new messages are sent to objects known or created by the receiver. Values can be dragged from the processing area to attributes of the active object. When a message is sent, control is passed on to the director of the receiving object.

**Meta Communication**

Users discuss the current execution flow using a persistent chat. The chat transcript will be part of the generated class stubs and the unit tests.

Till Schümmer & Petra Kösters *till.schuemmer@fernuni-hagen.de*

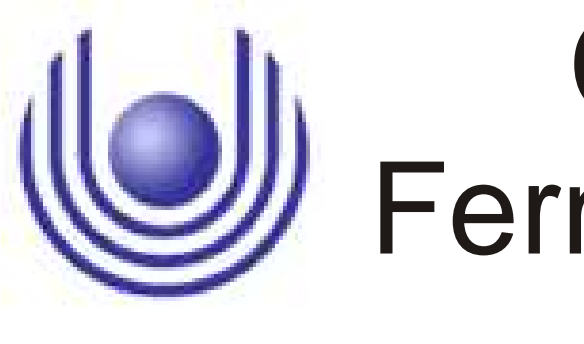